# ΤΕΧΝΙΚΕΣ ΑΝΤΙΚΕΙΜΕΝΟΣΤΡΑΦΟΥΣ ΠΡΟΓΡΑΜΜΑΤΙΣΜΟΥ

Κληρονομικότητα

Γενικευμένες κλάσεις

# Κληρονομικότητα

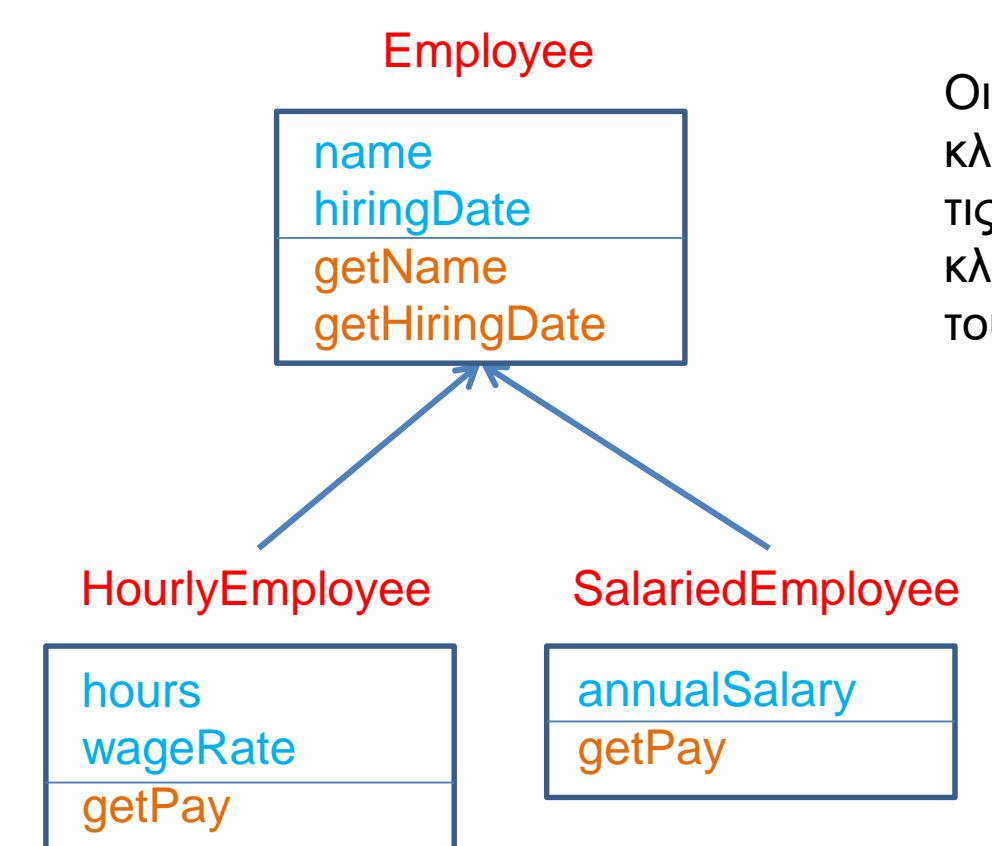

Οι παράγωγες κλάσεις κληρονομούν τα πεδία και τις μεθόδους της βασικής κλάσης και έχουν και δικά τους πεδία και μεθόδους

# Late Binding

#### Employee

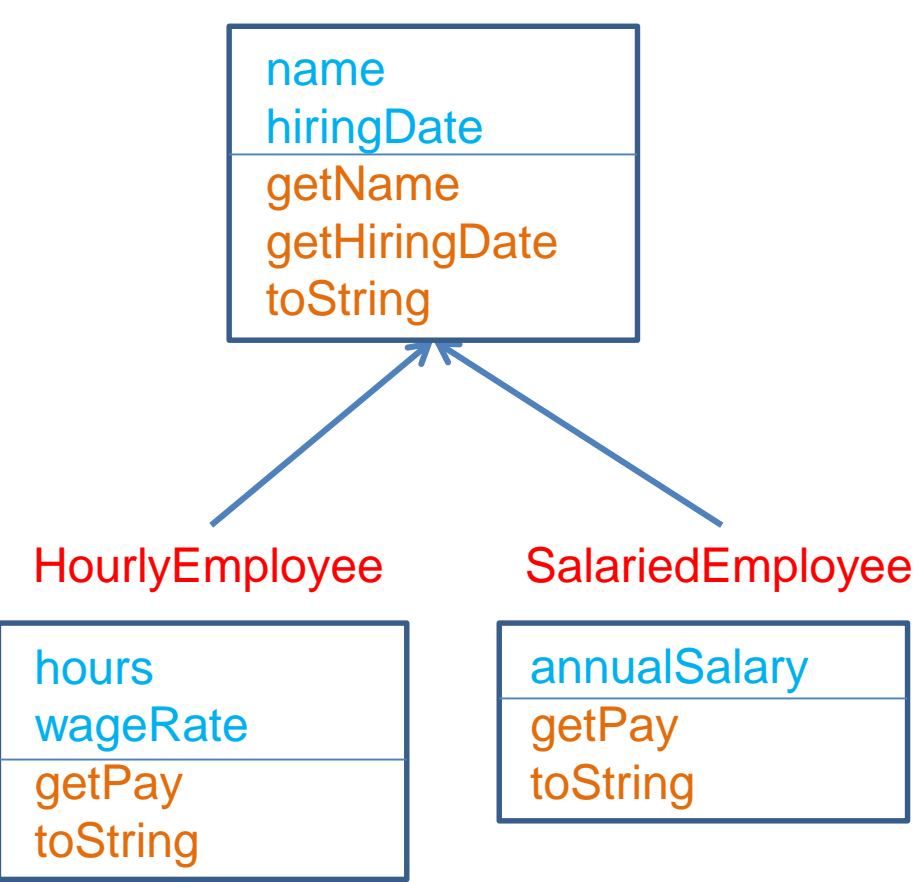

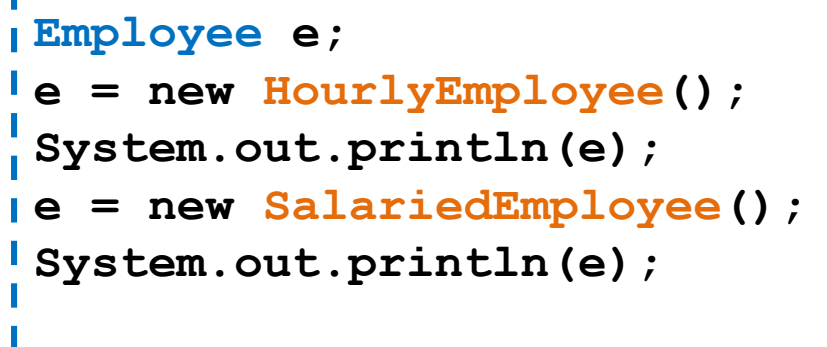

#### Late Binding:

O κώδικας που εκτελείται για την **toString()** εξαρτάται από την κλάση του αντικειμένου την ώρα της κλήσης (HourlyEmployee ή SalariedEmployee) και όχι την ώρα της δήλωσης (Employee)

# Αφηρημένες κλάσεις

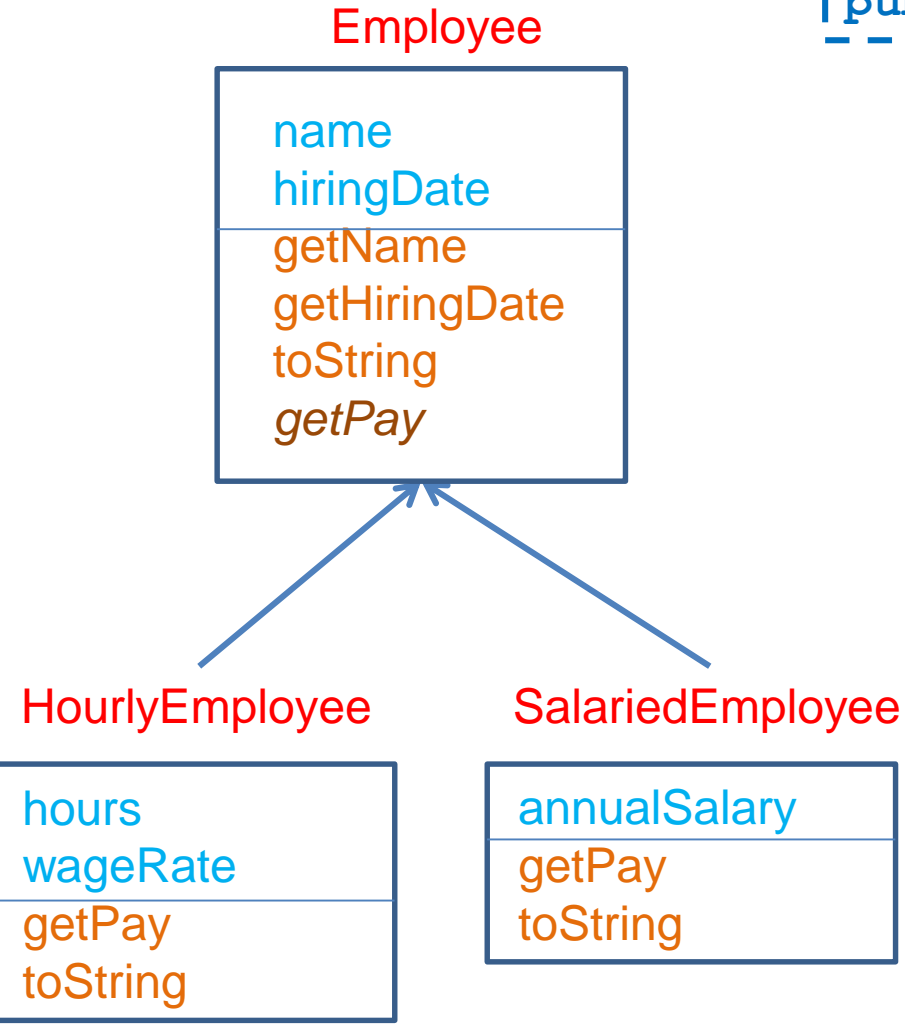

#### public abstract double getPay();

Μια αφηρημένη μέθοδος δηλώνεται σε μια γενική κλάση και ορίζεται σε μια πιο εξειδικευμένη κλάση

Οι κλάσεις με αφηρημένες μεθόδους είναι αφηρημένες κλάσεις.

Δεν μπορούμε να δημιουργήσουμε αντικείμενα αφηρημένων κλάσεων.

• Δηλαδή δεν μπορούμε να κάνουμε **new Employee()** εφόσον η Employee είναι αφηρημένη

Οι παράγωγες ενυπόστατες κλάσεις πρέπει να υλοποιούν τις αφηρημένες μεθόδους.

# Αφηρημένες κλάσεις

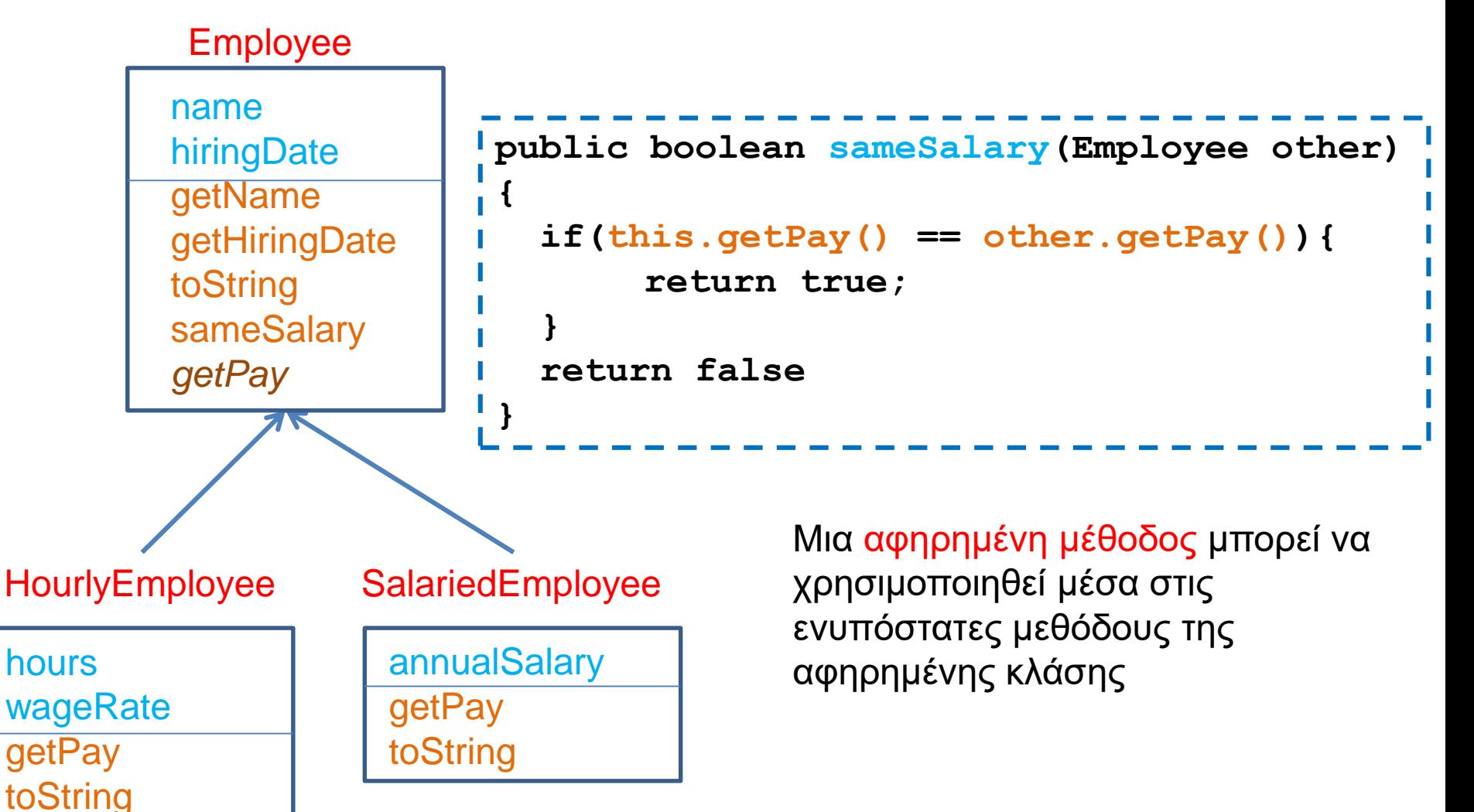

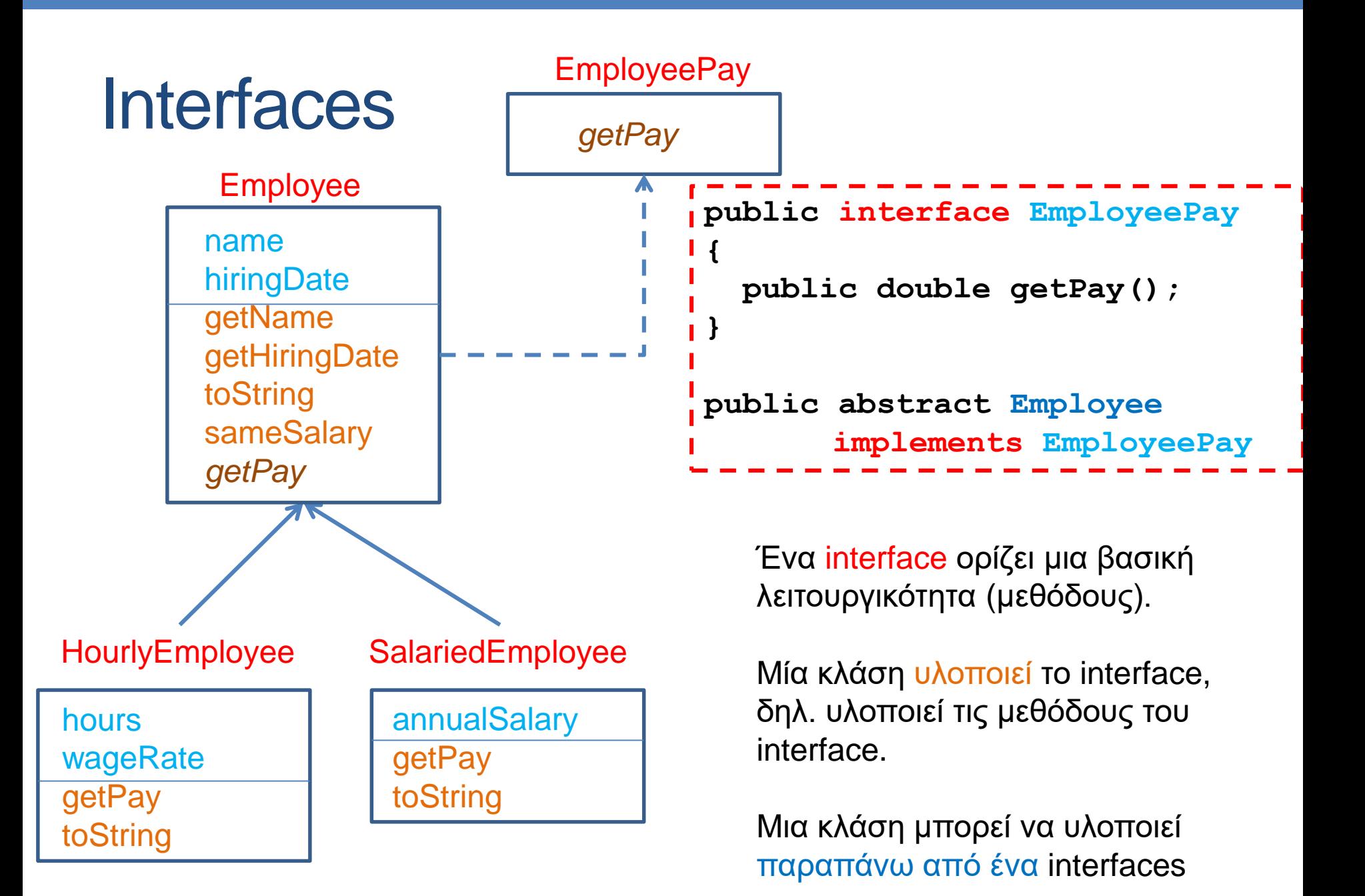

## Βρείτε τα λάθη

- Στο πρόγραμμα στην επόμενη διαφάνεια υπάρχουν διάφορα λάθη
	- Ποια είναι?

```
public class Car extends Vehicle
public abstract class Vehicle
                                              {
 {
                                                private int gas;
   private int position = 0;
                                                public Car(int pos, int gas){
   public Vehicle(int pos){
                                            Ш
                                                  position = pos;
          position = pos;
                                                  this.gas = gas;
                                            Ш
   }
                                                }
                                            Ш
                                                public void drive(){
                                            Ш
   public abstract void move();
                                                  position += 10;
                                            Ш
                                                  gas -= 10;
                                            Ш
   public void print()
                                                }
   {
     System.out.println("position = " 
                                                public int getGas(){
                                                  return gas;
                            + position);
                                            п
                                                }
   }
 }
                                                public void print(){
                                                  super.print();
public class Example
                                                  System.out.println("gas =" + gas);
 {
                                                }
   public static void main(String[] args){
                                              }Vehicle[] V = new Vehicle[3];
     V[0] = new Car(0,100);
     V[1] = new Bike();
                                            public class Bike extends Vehicle
     V[2] = new Vehicle(0);
                                              {
     V[0].drive(); V[0].print();
                                                public void move(){
     V[1].move(); V[1].print();
                                                       position ++;
     int gas = V[0].getGas();
                                                }
   }
                                              }
 }
```

```
public class Car extends Vehicle
public abstract class Vehicle
                                              {
 {
                                               private int gas;
   private int position = 0;
                                               public Car(int pos, int gas){
   public Vehicle(int pos){
                                                 position = pos;
         position = pos;
                                                 this.gas = gas;
   }
                                                }
                                               public void drive(){
   public abstract void move();
                                                 position += 10;
                                                 gas -= 10;
   public void print()
                                                }
   {
     System.out.println("position = " 
                                               public int getGas(){
                                                 return gas;
                            + position);
                                            H
                                                }
   }
 }
                                               public void print(){
                                                 super.print();
public class Example
                                                 System.out.println("gas =" + gas);
 {
                                                }
   public static void main(String[] args){
                                              }Vehicle[] V = new Vehicle[3];
     V[0] = new Car(0,100);
     V[1] = new Bike();
                                            public class Bike extends Vehicle
    V[2] = new Vehicle(0);
                                              {
     V[0].drive(); V[0].print();
                                                public void move(){
     V[1].move(); V[1].print();
                                                      position ++;
     int gas = V[0].getGas();
                                                }
   }
                                              }
 }
```
**public abstract class Vehicle**

**protected int position = 0;**

```
public Vehicle(){
```
**{**

**}**

**}**

**{**

**}**

**}**

```
public Vehicle(int pos){
      position = pos;
}
```
**public int getPosition{ return position**

```
public void setPosition(int pos){
     position = pos;
}
```
**public abstract void move();**

```
public void print()
```

```
System.out.println("position = " 
                     + position);
```
Το πεδίο position πρέπει να είναι protected εφόσον το χρησιμοποιούν και οι παράγωγες κλάσεις ή να ορίσουμε getPosition και setPosition μεθόδους

Πρέπει να ορίσουμε και ένα κενό constructor, ή να καλούμε την super μέσα στις παράγωγες κλάσεις.

```
public class Car extends Vehicle
{
  private int gas;
  public Car(int pos, int gas){
    position = setPosition(pos);
    this.gas = gas;
  }
  public void move(){
    setPosition(getPosition() + 10);
    gas -= 10;
  }
  public int getGas(){
    return gas;
  }
  public void print(){
    super.print();
    System.out.println("gas =" + gas);
  }
}
                                              H Car πρέπει να υλοποίει την 
                                              μέθοδο move
                                            O constructor δουλεύει μόνο αν 
                                            έχουμε constructor χωρίς ορίσματα 
                                            στην Vehicle. Αλλιώς χρειαζόμαστε 
                                            αυτό τον constructor:
                                             public Car(int pos, int gas){
                                                 super(pos);
                                                this.gas = gas;
                                               }
```

```
public class Bike extends Vehicle
{
  public void move(){
     position ++;
  }
}
```
O constructor (ή μάλλον η έλλειψη του) δουλεύει μόνο αν έχουμε constructor χωρίς ορίσματα στην Vehicle. Αλλιώς χρειαζόμαστε αυτό τον constructor:

```
public Bike(){
   super(0);
```
**}**

```
public class Example
{
   public static void main(String[] args){
     Vehicle[] V = new Vehicle[2];
     V[0] = new Car(0,100);
     V[1] = new Bike();
     //V[2] = new Vehicle(0);
     V[0].move(); V[0].print();
     V[1].move(); V[1].print();
     int gas = ((Car)V[0]).getGas()
   }
}
                                      Δεν μπορούμε να δημιουργήσουμε 
                                      αντικείμενο τύπου Vehicle γιατί 
                                      είναι αφηρημένη κλάση.
                          Η Vehicle δεν έχει μέθοδο getGas. 
                          Για να την καλέσουμε θα πρέπει να κάνουμε 
                          downcast το αντικείμενο V[0] σε Car.
```
Ερωτήσεις:

- Υπάρχει πρόβλημα με την εντολή **Vehicle[] V = new Vehicle[2];** ?
- Ποια print καλείται για τo αντικείμενο V[0]? Ποια για το V[1]? Γιατί?
- Τι θα τυπώσει το πρόγραμμα?

Υπάρχει κάποιο λάθος σε αυτό τον ορισμό?

```
public abstract class EngineVehicle extends Vehicle
{
      protected int gas;
      public EngineVehicle(int pos, int gas){
          super(pos);
          this.gas = gas;
       }
}
```
Όχι. Εφόσον η EngineVehicle είναι αφηρημένη δεν χρειάζεται να ορίσουμε την αφηρημένη μέθοδο move

# ΠΑΡΑΔΕΙΓΜΑ ΚΛΗΡΟΝΟΜΙΚΟΤΗΤΑΣ

### Παράδειγμα κληρονομικότητας

- Έχουμε ένα σύστημα διαχείρισης εισιτηρίων μιας συναυλίας. Το κάθε εισιτήριο έχει ένα νούμερο και τιμή. Η τιμή του εισιτηρίου εξαρτάται αν θα αγοραστεί στην είσοδο (50 ευρώ), ή θα αγοραστεί μέχρι και 10 μέρες πριν την συναυλία (40 ευρώ), ή πάνω από 10 μέρες πριν την συναυλία (30 ευρώ). Τα εισιτήρια εκ των προτέρων έχουν φοιτητική έκπτωση 50%.
- Θέλουμε να τυπώσουμε τα εισιτήρια και να υπολογίσουμε τα συνολικά έσοδα της συναυλίας.

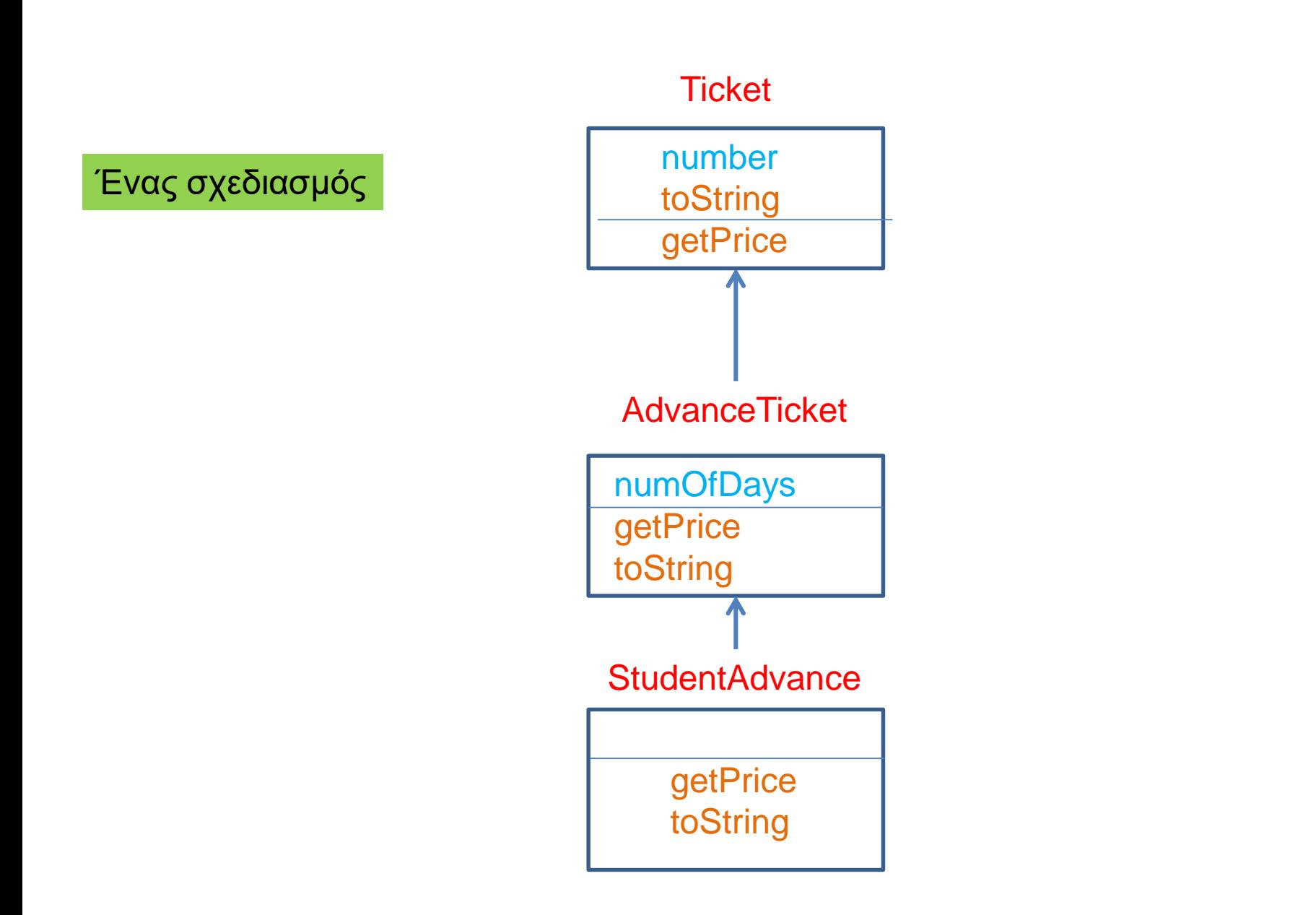

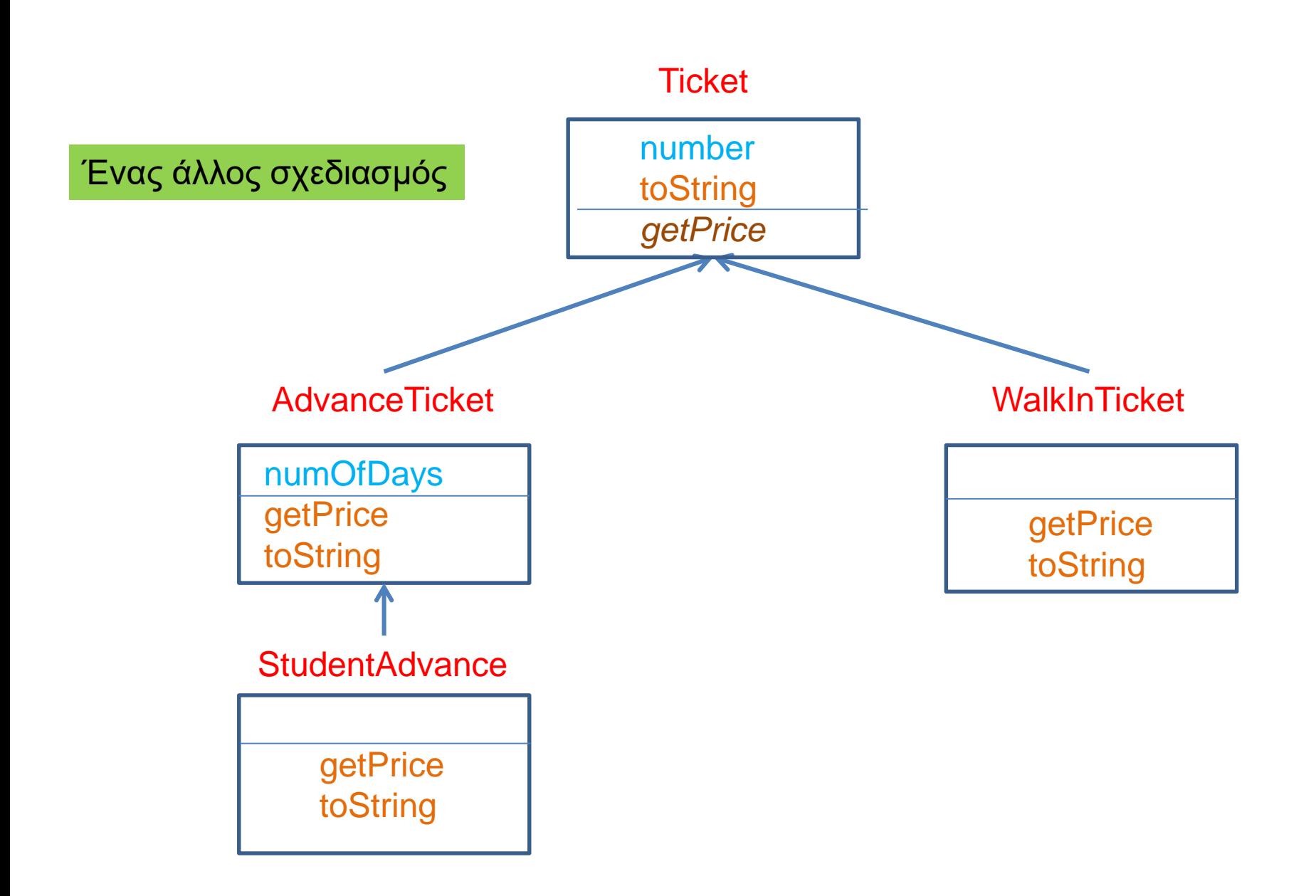

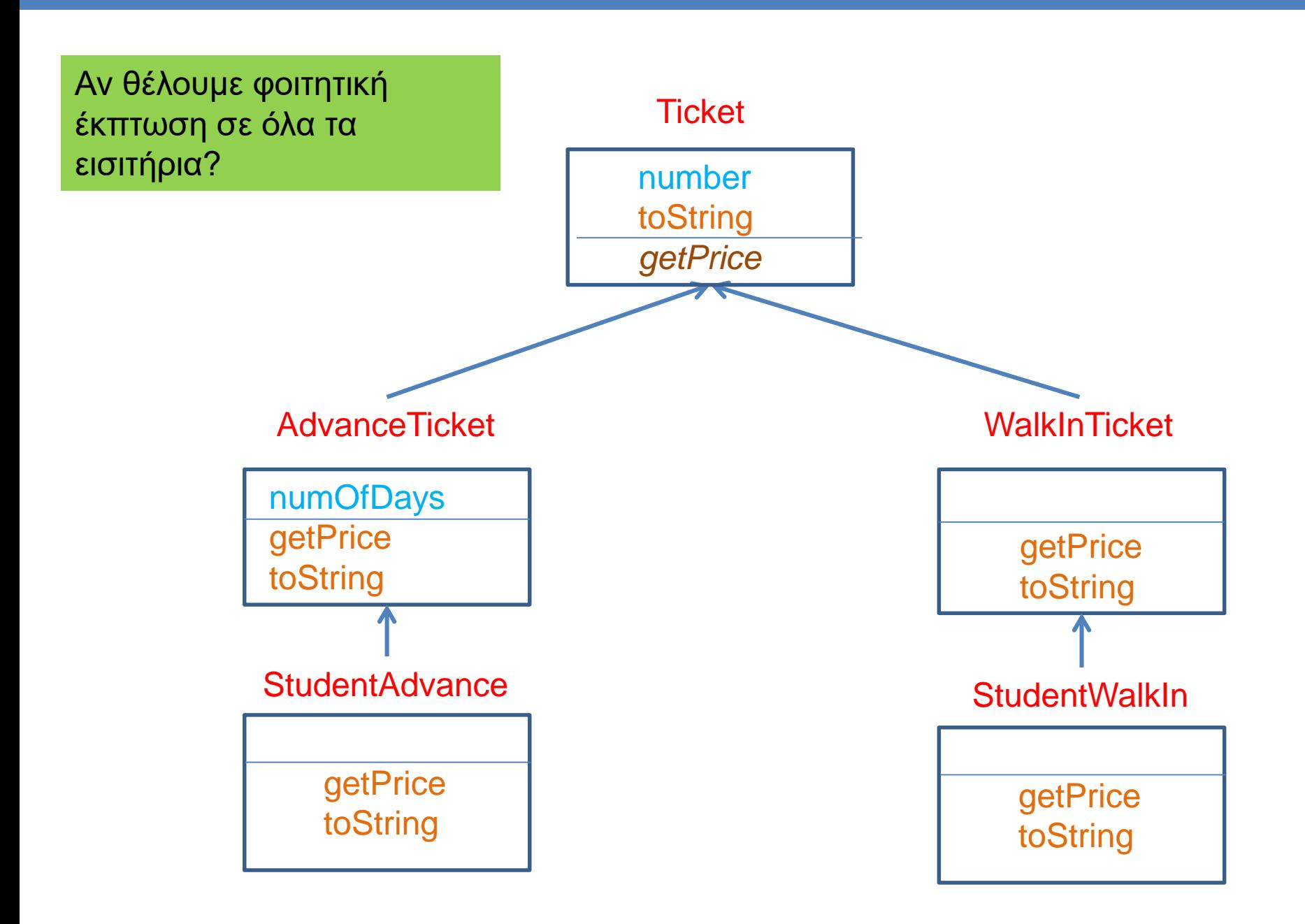

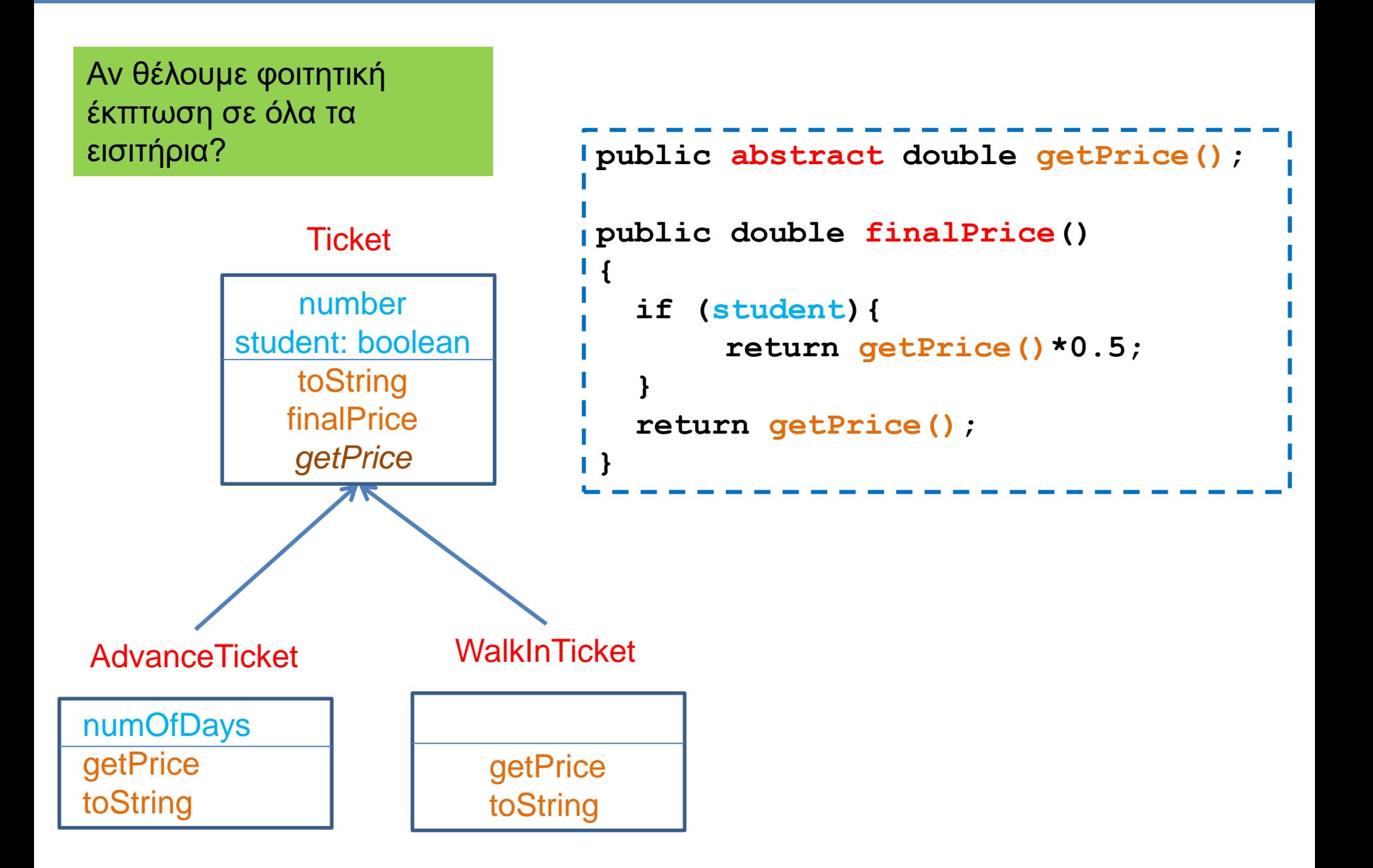

# ΓΕΝΙΚΕΥΜΕΝΕΣ ΚΛΑΣΕΙΣ

### **Stack**

• Θυμηθείτε πως ορίσαμε μια στοίβα ακεραίων

```
public class IntStackElement
{
      private int value;
      private IntStackElement next = null;
      public IntStackElement(int value){
              this.value = value;
       }
      public int getValue(){
              return value;
       }
      public IntStackElement getNext(){
              return next;
       }
      public void setNext(IntStackElement element){
              next = element;
       }
}
```

```
public class IntStack
```
**{**

```
private IntStackElement head;
private int size = 0;
```

```
public int pop(){
```

```
if (size == 0){ // head == null
       System.out.println("Pop from empty stack");
       System.exit(-1);
}
int value = head.getValue();
head = head.getNext();
size --;
return value;
```
**}**

#### **public void push(int value){**

```
IntStackElement element = new IntStackElement(value);
element.setNext(head);
head = element;
size ++;
```
**}**

**}**

### **Stack**

• Αν θέλουμε η στοίβα μας να αποθηκεύει αντικείμενα της κλάσης Person θα πρέπει να ορίσουμε μια διαφορετική Stack και διαφορετική StackElement.

```
class PersonStackElement
{
       private Person value;
       private PersonStackElement next;
       public PersonStackElement(Person val){
              value = val;
       }
       public void setNext(PersonStackElement element){
              next = element;
       }
       public PersonStackElement getNext(){
              return next;
       }
       public Person getValue(){
              return value;
       }
}
```
**public class PersonStack**

**{**

```
private PersonStackElement head;
private int size = 0;
```
#### **public Person pop(){**

```
if (size == 0){ // head == null
     System.out.println("Pop from empty stack");
     System.exit(-1);
}
Person value = head.getValue();
head = head.getNext();
size --;
return value;
```
**}**

**}**

**}**

#### **public void push(Person value){**

```
PersonStackElement element = new PersonStackElement(value);
element.setNext(head);
head = element;
size ++;
```
### **Stack**

- Θα ήταν πιο βολικό αν μπορούσαμε να ορίσουμε μία μόνο κλάση Stack που να μπορεί να αποθηκεύει αντικείμενα οποιουδήποτε τύπου.
	- Πώς μπορούμε να το κάνουμε αυτό?
- Μια λύση: Η ObjectStack που κρατάει αντικείμενα Object, την πιο γενική κλάση
- Τι πρόβλημα μπορεί να έχει αυτό?

```
class ObjectStackElement
{
       private Object value;
       private ObjectStackElement next;
       public ObjectStackElement(Object val){
              value = val;
       }
       public void setNext(ObjectStackElement element){
              next = element;
       }
       public ObjectStackElement getNext(){
              return next;
       }
       public Object getValue(){
              return value;
       }
}
```
**public class ObjectStack**

**{**

**}**

```
private ObjectStackElement head;
private int size = 0;
```
#### **public Object pop(){**

```
if (size == 0){ // head == null
       System.out.println("Pop from empty stack");
       System.exit(-1);
  }
 Object value = head.getValue();
 head = head.getNext();
 size --;
 return value;
}
```
#### **public void push(Object value){**

```
ObjectStackElement element = new ObjectStackElement(value);
 element.setNext(head);
 head = element;
 size ++;
}
```

```
public class ObjectStackTest
{
  public static void main(String[] args){
    ObjectStack stack = new ObjectStack();
    Person p = new Person("Alice", 1);
    Integer i = new Integer(10);String s = "a random string";
    stack.push(p);
    stack.push(i);
    stack.push(s);
  }
}
```
Δεν μπορούμε να ελέγξουμε τι αντικείμενα μπαίνουν στην στοίβα. Κατά την εξαγωγή θα πρέπει να γίνει μετατροπή (downcasting) και θέλει προσοχή να μετατρέπουμε το σωστό αντικείμενο στον σωστό τύπο.

Θέλουμε να δημιουργούμε στοίβες συγκεκριμένου τύπου.

# Γενικευμένες (Generic) κλάσεις

- Οι γενικευμένες κλάσεις περιέχουν ένα τύπο δεδομένων Τ που ορίζεται παραμετρικά
- Όταν χρησιμοποιούμε την κλάση αντικαθιστούμε την παράμετρο Τ με τον τύπο δεδομένων (την κλάση) που θέλουμε
- Συντακτικό:
	- **public class Example<T> {…}**
- Ορίζει την γενικευμένη κλάση Example με παράμετρο τον τύπο Τ
	- Μέσα στην κλάση ο τύπος Τ χρησιμοποιείται σαν τύπος δεδομένων
- Όταν χρησιμοποιούμε την κλάση Example αντικαθιστούμε το Τ με κάποια συγκεκριμένη κλάση
	- **Example<String> ex = new Example<String>();**

#### Ένα πολύ απλό παράδειγμα

```
public class Example<T>{
  private T data;
  public Example(T data){
        this.data = data;
  }
  public void setData(T data){
    this.data = data;
  }
  public T getData(){
    return data;
  }
  public static void main(String[] args){
    Example<String> ex = new Example<String>("hello world");
    System.out.println(ex.getData());
  }
}
                                              Όταν ορίζουμε το αντικείμενο ex
                                              η κλάση String αντικαθιστά τις 
                                              εμφανίσεις του Τ στον κώδικα
                                              Ο ορισμός του constructor 
                                              γίνεται χωρίς το <Τ> παρότι 
                                              στην δημιουργία του 
                                              αντικειμένου χρησιμοποιούμε το 
                                              <String>
```
# Γενικευμένη Στοίβα

• Μπορούμε τώρα να φτιάξουμε μια στοίβα για οποιοδήποτε τύπο δεδομένων

**class StackElement<Τ>**

**{**

```
private Τ value;
```

```
private StackElement<Τ> next;
```

```
public StackElement(Τ val){
       value = val;
}
```

```
public void setNext(StackElement<Τ> element){
      next = element;
```

```
}
```

```
public StackElement<Τ> getNext(){
       return next;
}
```

```
public Τ getValue(){
       return value;
```
**}**

**}**

**public class Stack<Τ>**

**{**

**}**

```
private StackElement<Τ> head;
private int size = 0;
public Τ pop(){
  if (size == 0){ // head == null
       System.out.println("Pop from empty stack");
       System.exit(-1);
  }
  Τ value = head.getValue();
  head = head.getNext();
  size --;
  return value;
}
public void push(Τ value){
  StackElement<Τ> element = new StackElement<Τ>(value);
  element.setNext(head);
  head = element;
  size ++;
}
```
**public class StackTest**

**{**

**}**

**}**

```
public static void main(String[] args){
   Stack<Person> personStack = new Stack<Person>();
```

```
personStack.push(new Person("Alice", 1));
personStack.push(new Person("Bob",2));
System.out.println(personStack.pop());
System.out.println(personStack.pop());
```

```
Stack<Integer> intStack = new Stack<Integer>();
intStack.push(new Integer(10));
intStack.push(new Integer(20));
System.out.println(intStack.pop());
System.out.println(intStack.pop());
```
**Stack<String> stringStack = new Stack<String>();**

```
stringStack.push("string 1");
stringStack.push("string 2");
System.out.println(stringStack.pop());
System.out.println(stringStack.pop());
```
Δημιουργούμε στοίβες συγκεκριμένου τύπου.

## Πολλαπλές παράμετροι

• Μπορούμε να έχουμε πάνω από ένα παραμετρικούς τύπους

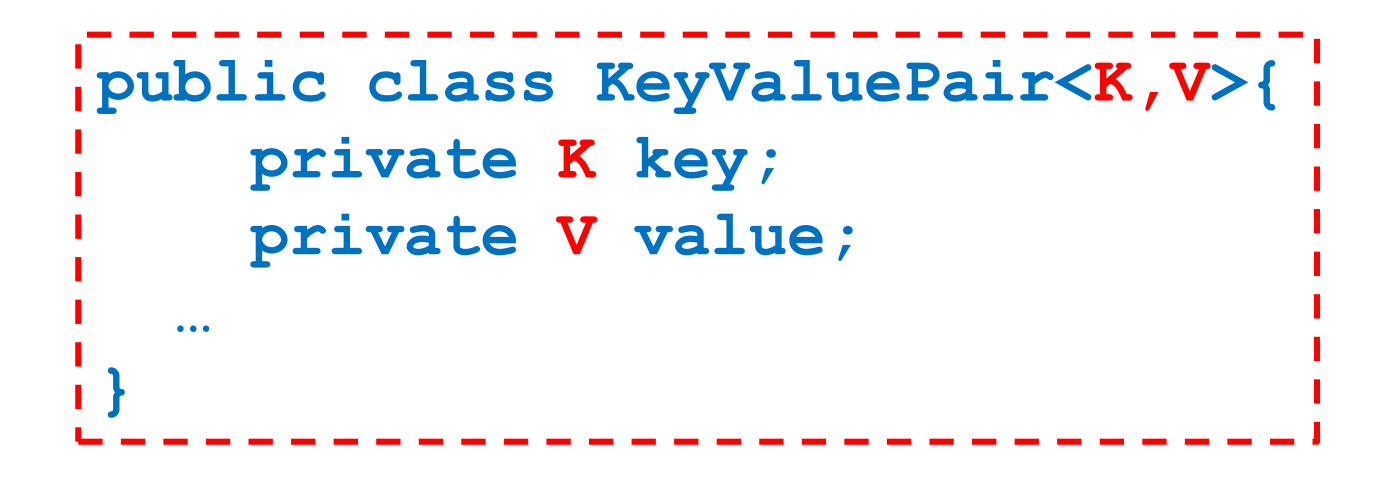

# Παγίδες

- 1. Ο τύπος Τ δεν μπορεί να αντικατασταθεί από ένα πρωταρχικό τύπο δεδομένων (π.χ. int, double, boolean – πρέπει να χρησιμοποιήσουμε τα wrapper classes γι αυτά, Integer, Boolean, Double)
- 2. Δεν μπορούμε να ορίσουμε ένα πίνακα από αντικείμενα γενικευμένης κλάσης.

Π.χ., **StackElement<String>[] A =**  Δεν είναι αποδεκτό!

```
new StackElement<String>[2];
```
3. Δεν μπορούμε να χρησιμοποιούμε τον τύπο Τ όπως οποιαδήποτε άλλη κλάση.

Π.χ., **Τ obj = new T();**

**T[] a = new T[10];**

Δεν είναι αποδεκτά!

• Ας υποθέσουμε ότι θέλουμε να ορίσουμε μία γενικευμένη κλάση Pair η οποία κρατάει ένα ζεύγος από δυο αντικείμενα οποιουδήποτε τύπου.

```
public class Pair<T>{
    private T first;
    private T second;
  …
}
```
- Θέλουμε επίσης να μπορούμε να διατάσουμε τα ζεύγη
	- Για να γίνει αυτό θα πρέπει να υπάρχει τρόπος να συγκρίνουμε τα στοιχεία first και second.
	- Περιορίζουμε την Τ να υλοποιεί το interface myComparable

```
public class Pair<T extends myComparable>{
    private T first;
    private T second;
    public void order(){
       if (first.compareTo(second) > 0){
           T temp = first; first = second; second = temp;
        }
    }
}
                                         extends όχι implements
```
- Θέλουμε επίσης να μπορούμε να διατάσουμε τα ζεύγη
	- Για να γίνει αυτό θα πρέπει να υπάρχει τρόπος να συγκρίνουμε τα στοιχεία first και second.
	- Περιορίζουμε την Τ να υλοποιεί το interface Comparable

```
public class Pair<T extends Comparable<Τ>>{
    private T first;
    private T second;
   public void order(){
       if (first.compareTo(second) > 0){
           T temp = first; first = second; second = temp;
        }
    }
}
                                            H Comparable<Τ> της Java
                                           To T είναι ο τύπος με τον οποίο 
                                             μπορούμε να συγκρίνουμε
```
• Μπορούμε να περιορίσουμε τον παραμετρικό τύπο να κληρονομεί οποιαδήποτε κλάση, ή οποιοδήποτε interface ή συνδυασμό από τα παραπάνω.

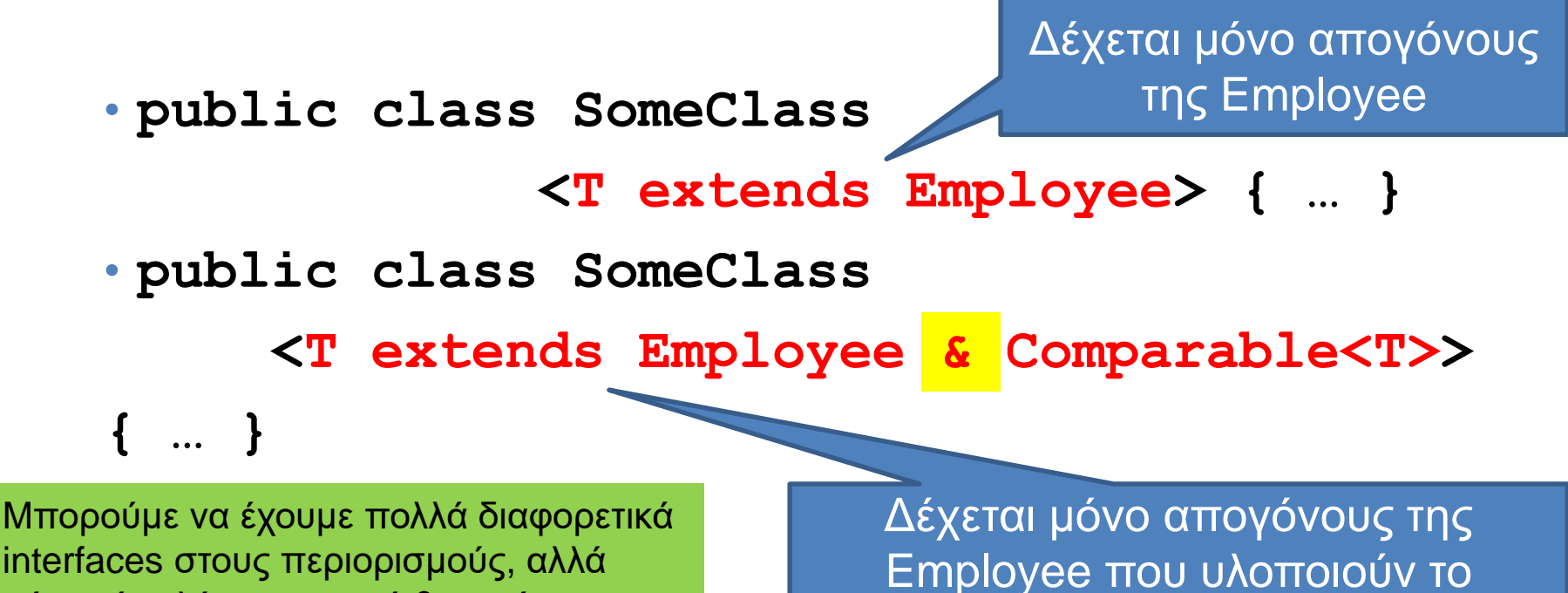

interface Comparable

interfaces στους περιορισμούς, αλλά μόνο μία κλάση και αυτή θα πρέπει να προηγείται στον ορισμό

#### Γενικευμένες κλάσεις και κληρονομικότητα

- Μια γενικευμένη κλάση μπορεί να έχει απογόνους άλλες γενικευμένες κλάσεις.
	- Οι απόγονοι κληρονομούν και τον τύπο Τ.
	- **public class OrderedPair<T> extends Pair<T> { … }**
- Δεν ορίζεται κληρονομικότητα ως προς τον παραμετρικό τύπο Τ
	- Δεν υπάρχει καμία σχέση μεταξύ των κλάσεων **Pair<Employee>** και **Pair<HourlyEmployee>**

### **Wildcard**

- Αν θέλουμε να ορίσουμε ένα γενικό παραμετρικό τύπο χρησιμοποιούμε την παράμετρο μπαλαντέρ ?, η οποία αναπαριστά ένα οποιοδήποτε τύπο Τ.
	- Προσέξτε ότι αυτό είναι κατά τη χρήση της γενικευμένης κλάσης
- **public void someMethod(Pair<?>){ … }**
	- Με αυτή τη δήλωση ορίζουμε μία μέθοδο που παίρνει σαν όρισμα ένα αντικείμενο Pair με τύπο Τ οτιδήποτε.
- Μπορούμε να περιοριστούμε σε ένα τύπο που είναι απόγονος της Employee.
- **public void someMethod( Pair<? extends Employee>){ … }**